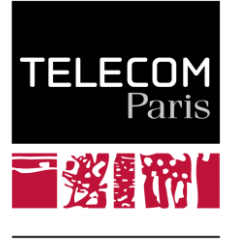

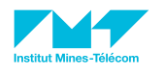

# **Bordereau de versement Taxe d'apprentissage 2020**

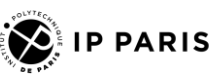

# **Participez activement à la formation des ingénieurs de Télécom Paris, première grande école française d'ingénieurs du numérique, classée dans le Top 5 des grandes écoles françaises d'ingénieurs**

La formation d'un ingénieur nécessite des ressources importantes. En versant votre taxe d'apprentissage à Télécom Paris, vous lui donnerez les moyens de poursuivre son évolution et de maintenir son niveau d'excellence pour la formation des meilleurs ingénieurs du numérique.

### **Votre Entreprise**

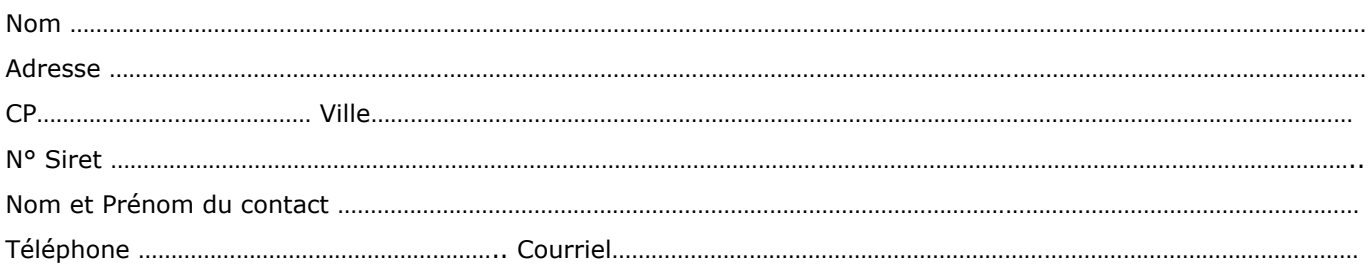

# **Montant du versement à Télécom Paris …………………………… Euros**

## **Modalité de versement**

 $\Box$  Virement (à privilégier) :

IBAN : FR76 1007 1750 0000 0010 0045 088, **en précisant la référence TP-TA2020 et le SIRET de votre entreprise**. Le bordereau de versement est à renvoyer de préférence par courriel à : ac-compta@imt.fr

#### □ Chèque :

à l'ordre de l'**agent comptable de l'IMT à renvoyer accompagné du bordereau de versement à :** Direction Générale de l'IMT 19 place Marguerite Perey 91120 Palaiseau à l'attention de Mme Catherine LOBEAU Chef du service comptabilité

#### **Le bordereau de versement est indispensable pour que Télécom Paris puisse vous faire parvenir le reçu libératoire attestant de votre versement**

**Nous vous remercions pour votre soutien à Télécom Paris**

**Date limite de versement : 31 mai 2020**

**Contact: [taxe@telecom-paris.fr](mailto:taxe@telecom-paris.fr)**

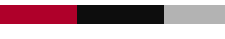